## **ZAPYTANIE OFERTOWE**

# Narodowy Fundusz Ochrony Środowiska i Gospodarki Wodnej ul. Konstruktorska 3A, 02-673 Warszawa

## **OPIS PRZEDMIOTU ZAMÓWIENIA**

## **1. Przedmiot zamówienia- informacje ogólne**

Dostawę i instalację w siedzibie Zamawiającego w Warszawie przy ul. Konstruktorskiej 3A, Infokiosku z panelem dotykowym 43'' (dalej urządzenie), szczegółowo opisanego w pkt 3 Opisu przedmiotu zamówienia.

## **2. Uwarunkowania montażowe i transportowe**

W ramach zamówienia Wykonawca dostarczy do siedziby Zamawiającego, zlokalizowanej w Warszawie przy ul. Konstruktorskiej 3A, urządzenie, dokona jego instalacji w miejscu wskazanym przez Zamawiającego oraz skonfiguruje, uruchomi i przygotuje urządzenie do pracy. Miejscem instalacji jest hol główny budynku, zlokalizowany na poziomie 0. Zamawiający zapewni możliwość podłączenia urządzenia do zasilania oraz wykona okablowanie na potrzeby włączenia urządzenia do sieci komputerowej.

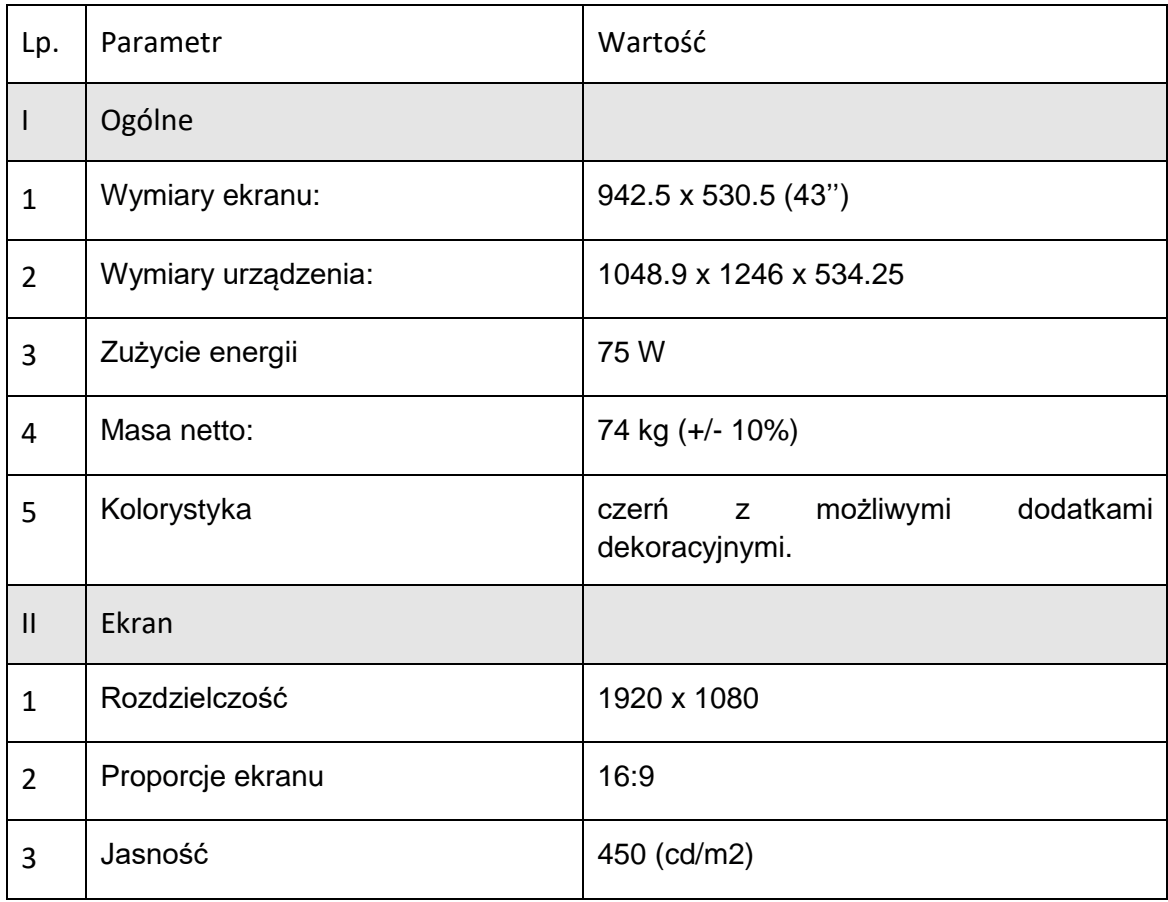

## **3.** Wymagane parametry techniczne urządzenia

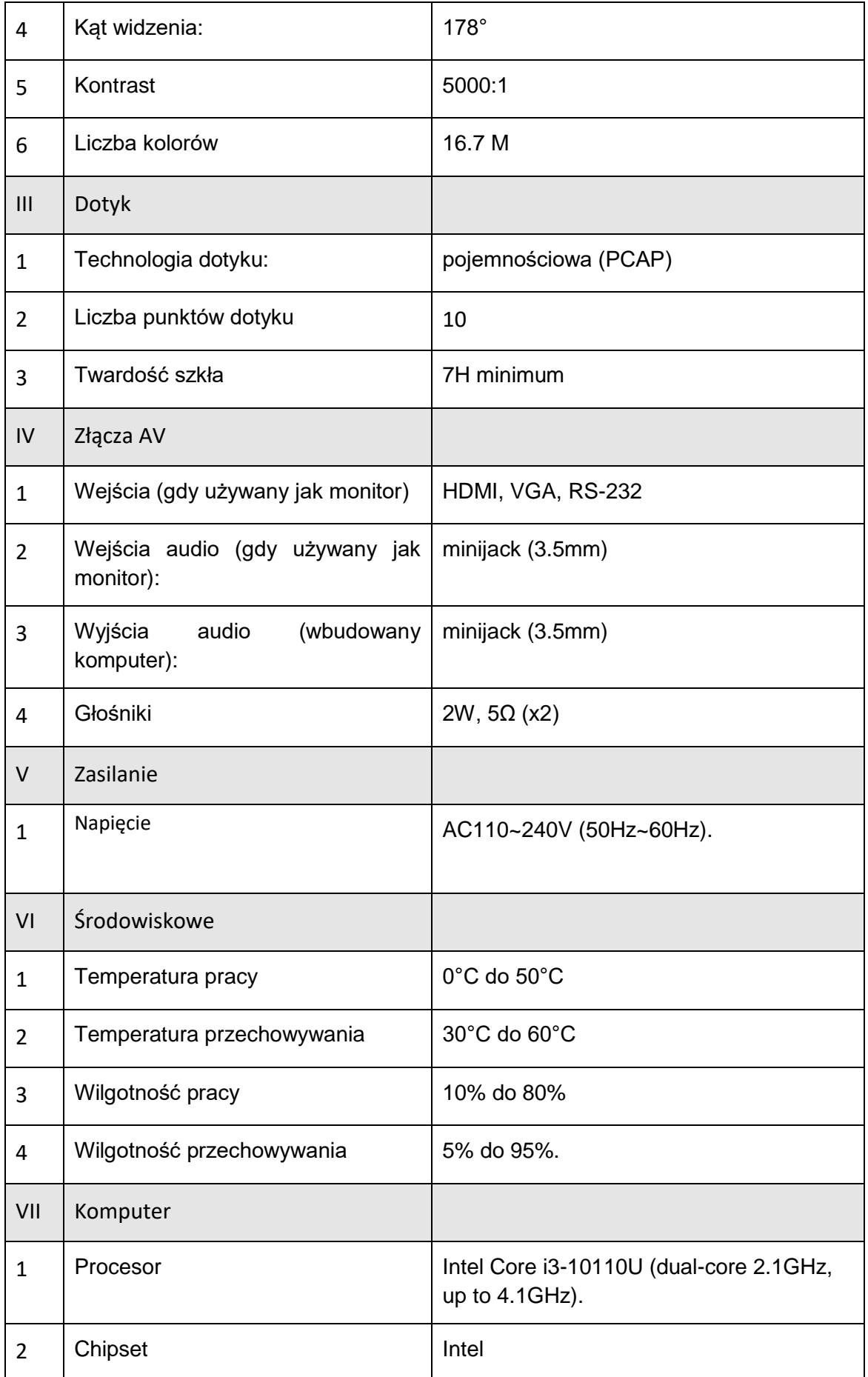

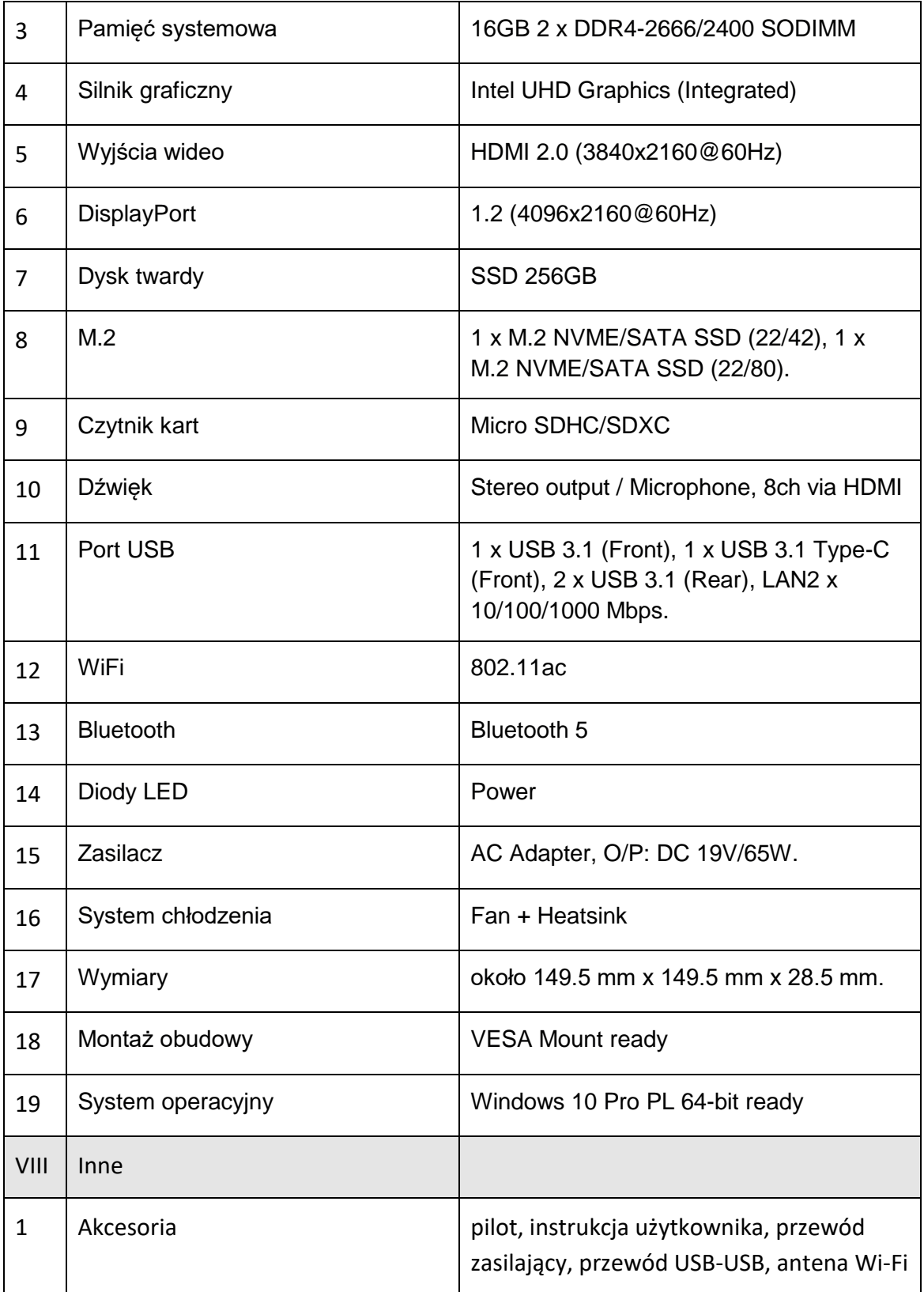

4. Przykładowe urządzenie, uwidoczniające wyobrażenie Zamawiającego o produkcie.

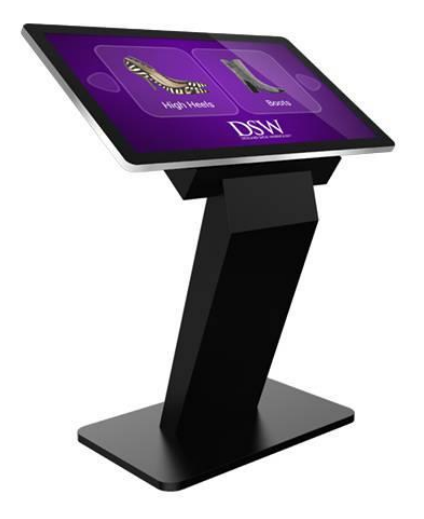

#### **5. Gwarancja**

Wykonawca udziela 24 miesięcznej gwarancji na dostarczone urządzenia.

#### **6. Termin realizacji przedmiotu umowy**

Termin realizacji przedmiotu zamówienia wynosi (zgodnie z ofertą wykonawcy) …. dni licząc od daty zawarcia umowy.

## **7. Termin, miejsce i sposób składania ofert**

- 1) Oferty należy złożyć zgodnie ze wzorem formularza oferty, który stanowi Załącznik nr 2 do niniejszego Opisu przedmiotu zamówienia.
- 2) Oferty należy sporządzić w języku polskim z zachowaniem formy pisemnej.
- 3) Oferta i oświadczenia muszą być podpisane przez osobę/osoby uprawnione do reprezentowania iskładania oświadczeń woli wimieniu wykonawcy.
- 4) W przypadku złożenia mniej niż dwóch ofert, Zamawiający zastrzega sobie możliwość zawarcia umowy z wykonawcą, który złożył jedyną ważną ofertę lub ponowionego przedstawienia zapytania ofertowego.
- 5) W przypadku jeżeli dwie lub więcej ofert przedstawi taki sam bilans ceny i terminu realizacji, Zamawiający wezwie Wykonawcę do złożenia oferty dodatkowej w określonym przez Zamawiającego terminie. Zamawiający będzie pozyskiwał oferty dodatkowe do skutecznego wyboru oferty najkorzystniejszej.
- 6) Zamawiający zastrzega sobie możliwość unieważnienia postępowania bez podawania przyczyn.
- 7) Wypełniony i podpisany formularz ofertowy wraz z kartami katalogowymi zaoferowanych zasilaczy awaryjnych, należy przesłać za pośrednictwem poczty

elektronicznej na adres:

piotr.tomporowski@nfosigw.gov.pl

#### **w terminie do dnia 15 grudnia 2021 r. do godz. 12:00.**

Do kontaktówwsprawie postępowania jest upoważniony:

Piotr Tomporowski, e-mail: piotr.tomporowski@nfosigw.gov.pl, tel.: (22) 459 06 17.

#### **8. Kryteria oceny ofert**

Oferty zostaną ocenione przez Zamawiającego w oparciu o następujące kryteria:

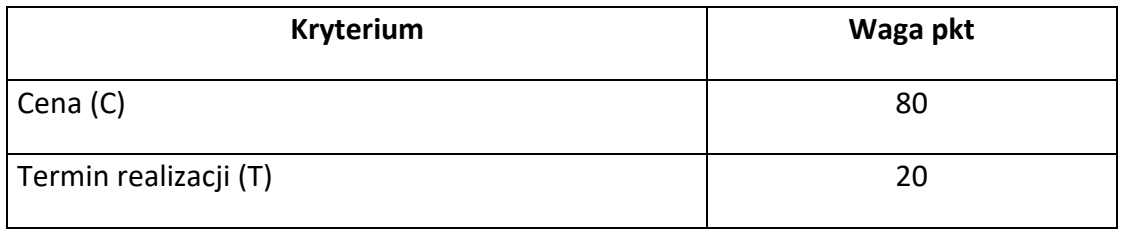

Oferty zostaną ocenione wg wzorów:

1) Cena (C)

Cm

C = -------------- x 80 (max liczba punktów)

Cb

- C otrzymana ilość punktów w kryterium ceny
- Cm najniższa oferowana cena spośród ofert
- Cb cena badanej oferty

## 2) Termin realizacji (T)

Tm

T = -------------- x 20 (max liczba punktów)

Tb

- T otrzymana ilość punktów w termin realizacji
- Tm najkrótszy oferowany termin realizacji

Tb - termin realizacji badanej oferty

Zamawiający określa maksymalny termin realizacji na 30 dni.

## **Ocena = C+T**

gdzie:

- C liczba punktów dla kryterium cena,
- T liczba punktów dla kryterium termin realizacji.
- 3) Oferta, która uzyska największą liczbę punktów w oparciu o przyjęte kryteria oceny ofert będzie uznana jako najkorzystniejsza.
- 4) Maksymalna łączna liczba punktów jaką może uzyskać Wykonawca wynosi 100 pkt.

## **UWAGA:**

- Zamawiający informuje o możliwości, dokonania wizytacji miejsca instalacji w celu zapoznania się z uwarunkowaniami technicznymi.
- Szacunkowa wartość zamówienia nie przekracza progu przetargowego 130 000 zł netto i nie podlega przepisom ustawy Prawo zamówień publicznych.
- W przypadku zakwalifikowania kosztów zamówienia w ramach projektu Pomocy Technicznej POIiŚ, przedmiot umowy może zostać zrefundowany ze środków Pomocy Technicznej Programu Operacyjnego Infrastruktura i Środowisko, zgodnie z "Wytycznymi w zakresie kwalifikowania wydatków w ramach Programu Operacyjnego Infrastruktura i Środowisko.

# **Załączniki:**

- 1. Istotne postanowienia umowy.
- 2. Formularz ofertowy.